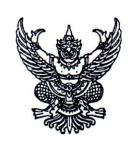

# ประกาศคณะแพทยศาสตร์ มหาวิทยาลัยธรรมศาสตร์ เรื่อง รับสมัครบุคคลเข้ารับการคัดเลือกเป็นพนักงานมหาวิทยาลัย สายวิชาการ ตำแหน่ง อาจารย์ สาขาชีวเคมี ครั้งที่ 5/2567

ด้วย คณะแพทยศาสตร์ มหาวิทยาลัยธรรมศาสตร์ มีความประสงค์จะรับสมัครคัดเลือก บุคคลเพื่อจ้างเป็นพนักงานมหาวิทยาลัย สายวิชาการ ตำแหน่ง อาจารย์ สาขาชีวเคมี สถานวิทยาศาสตร์พรีคลินิก สังกัดคณะแพทยศาสตร์ มหาวิทยาลัยธรรมศาสตร์ โดยมีรายละเอียด ดังนี้

#### 1. ตำแหน่งที่รับสมัคร

- 1.1 อาจารย์ สาขาชีวเคมี จำนวน 1 อัตรา
- 1.2 อัตราคาจ้าง เดือนละ 41,000 บาท ปฏิบัติงาน ณ สถานวิทยาศาสตร์พรีคลินิก

### 2. เงื่อนไขของตำแหน่ง

- 2.1 ผู้ที่ผ่านการคัดเลือกจากคณะแพทยศาสตร์ ให้เป็นอาจารย์ จะได้รับการบรรจุแต่งตั้ง เมื่อได้ผ่านการพิจารณาอนุมัติจากคณะกรรมการบริหารมหาวิทยาลัยแล้ว
- 2.2 ผู้ที่ได้รับการคัดเลือกจะต้องสามารถไปปฏิบัติงาน ณ มหาวิทยาลัยธรรมศาสตร์ ศูนย์รังสิต หรือตามที่มหาวิทยาลัย และคณะแพทยศาสตร์มอบหมาย
- 2.3 กรณีนักเรียนทุนรัฐบาล ที่อยู่ระหว่างการชดใช้ทุน หากผ่านการคัดเลือกจะต้องมีหนังสือ ยินยอมจากต้นสังกัด และแหล่งทุน ให้ย้ายสถานที่ชดใช้ทุนได้

# 3. คุณสมบัติของผู้มีสิทธิเข้ารับการคัดเลือก

### 3.1 คุณสมบัติทั่วไป

- 3.1.1 ต้องสำเร็จการศึกษาระดับปริญญาในสาขาที่ตรงหรือเกี่ยวข้องกับสาขา ที่จะมอบหมายให<sup>้</sup>สอนหรือทำวิจัย
- 3.1.2 มีวิทยานิพนธ์ หรือมีประสบการณ์ปฏิบัติงานในสาขาวิชาที่จะมอบหมาย ให้สอนหรือทำวิจัย
- 3.1.3 สำเร็จการศึกษาระดับปริญญาในหลักสูตรที่สำนักงานปลัดกระทรวงการ อุดมศึกษาวิทยาศาสตร์ วิจัยและนวัตกรรม (สป.อว) หรือคณะกรรมการ ขาราชการพลเรือน (ก.พ.) หรือคณะกรรมการขาราชการพลเรือนใน สถาบันอุดมศึกษา (ก.พ.อ.) รับรอง
- 3.1.4 ผู้สมัครเพศชายต้องได้รับการยกเว้นการเกณฑ์ทหารหรือผ่านการเกณฑ์ทหารแล้ว

#### 3.2 คุณสมบัติเฉพาะตำแหน่ง

- 3.2.1. สำเร็จการศึกษาระดับปริญญาเอก ในสาขาชีวเคมี หรือทางด้านวิทยาศาสตร์ สาขาอื่น ที่เกี่ยวข้อง เช่น เคมี ชีววิทยา พันธุศาสตร์ เป็นต้น <u>ซึ่งกรณีที่ปริญญาเอก ไม่ใช่ชีวเคมีจะต้องมีปริญญาโท หรือปริญญาตรี เป็นชีวเคมี</u>
- 3.2.2. หากเคยผ<sup>่</sup>านการเป็นนักวิจัยหลังปริญญาเอก (Postdoctoral Researcher) จะได**้**รับการพิจารณาเป็นพิเศษ
- 3.2.3. มีความรู้ความสามารถภาษาต่างประเทศเป็นอย่างดี
- 3.2.4. อื่น ๆ เช่นทำวิจัยที่สัมพันธ์กับทางการแพทย์ มีความกระตือรือร<sup>้</sup>นในการทำวิจัย และความพร<sup>้</sup>อมเป็นอาจารย์ที่ปรึกษาวิทยานิพนธ์ของนักศึกษาระดับบัณฑิตศึกษา

### 3.3 การพิจารณาความสามารถด้านภาษาต่างประเทศ

# 3.3.1 **ผู้สมัครต้องมีผลการทดสอบภาษาต่างประเทศ**อย่างใดอย่างหนึ่งไม่ต่ำกวา คะแนนที่กำหนดไว้ในตารางนี้

| ประเภทการทดสอบ                         | เกณฑ์คะแนน |
|----------------------------------------|------------|
| o. TOEFL                               |            |
| - Paper Based (คะแนนเต็ม 677)          | 550        |
| - Computer Based (คะแนนเต็ม 300)       | 213        |
| - Internet Based (คะแนนเต็ม 120)       | 79         |
| ๒. IELTS (คะแนนเต็ม 9)                 | 6.5        |
| ๓. TU-GET (คะแนนเต็ม 1,000)            |            |
| - Paper Based (คะแนนเต็ม 1,000)        | 550        |
| - Computer Based (CBT) (คะแนนเต็ม 120) | 80         |
| ๔. CU-TEP (คะแนนเต็ม 120)              | 75         |

ผลการทดสอบภาษาต<sup>่</sup>างประเทศตามตารางที่กำหนดต<sup>้</sup>องมี**อายุไม่เกินสองปีนับถึงวันสมัคร** 

# หรือวันที่เข้ารับการคัดเลือก

3.3.2 ผู้ได้รับการคัดเลือกซึ่งมีคุณสมบัติดังต<sup>่</sup>อไปนี้ อาจได้รับ<u>ยกเว้น</u>ไม<sup>่</sup>ต้องแสดงคะแนน ผลการทดสอบภาษาต<sup>่</sup>างประเทศตามตาราง

3.3.2.1 สำเร็จการศึกษาในหลักสูตรนานาชาติหรือหลักสูตรที่จัดการเรียนการ สอนเป็นภาษาอังกฤษ ภาษาจีน หรือภาษาอื่นที่ส่วนงานกำหนด โดยหลักสูตรดังกล่าวต้องได้รับการรับรองจาก สำนักงานปลัดกระทรวงการอุดมศึกษาวิทยาศาสตร์ วิจัยและนวัตกรรม (สป.อว.) หรือคณะกรรมการข้าราชการ พลเรือน (ก.พ.) หรือคณะกรรมการข้าราชการพลเรือนในสถาบันอุดมศึกษา (ก.พ.อ.)

3.3.2.2 ผู้ได**้**รับการคัดเลือกเป็นชาวต<sup>่</sup>างประเทศที่มีความสามารถใช้ภาษาอังกฤษ ในการสื่อสารระดับดี

3.3.3 กรณีที่ผู้ได้รับการคัดเลือกมีผลการสอบภาษาต่างประเทศที่ต่ำกว่าเกณฑ์ที่ กำหนด ตามข้อ (3.3.1) แต่ส่วนงานพิจารณาในเบื้องต้นว่าผู้ได้รับการคัดเลือกรายนั้น มีความสามารถด้าน ภาษาต่างประเทศ อยู่ในระดับที่จะสอบได้คะแนนไม่น้อยกว่าตามตาราง (3.3.1) อาจเสนอความเห็นให้อนุมัติการ บรรจุและแต่งตั้งการคัดเลือกรายนั้น โดยมีเงื่อนไขให้ผู้ได้รับการคัดเลือกต้องเข้ารับการทดสอบ ภาษาต่างประเทศให้ได้คะแนนตามตาราง(3.3.1) ภายในเวลาไม่เกิน 1 ปี นับแต่วันที่ได้รับการบรรจุแต่งตั้ง หากไม่เข้ารับการทดสอบหรือสอบได้คะแนนตำกว่าเกณฑ์ที่กำหนดใน (3.3.1) ให้ผู้นั้นพ้นสภาพการเป็นพนักงาน มหาวิทยาลัย

### 3.4 การพิจารณาคัดเลือกจากด้านสูขภาพ

ผู้เข้ารับการคัดเลือกจะต้องไม่เป็นโรค ดังต่อไปนี้

- (1) วัณโรคในระยะแพร่กระจายเชื้อ
- (2) โรคเท้าซ้างในระยะที่ปรากฏอาการเป็นที่รังเกียจแก่สังคม
- (3) โรคติดยาเสพติดให้โทษ
- (4) โรคพิษสุราเรื้อรัง
- (5) โรคไตวายเรื้อรัง
- (6) โรคสมองเสื่อม
- (7) โรคทางจิตเวชในระยะที่ปรากฏอาการเด<sup>่</sup>นชัดหรือรุนแรงและเป็นอุปสรรคต<sup>่</sup>อการ ปฏิบัติงานในหน้าที่
- (8) โรคติดต่อร้ายแรงหรือโรคเรื้อรัง ที่ปรากฏอาการเด่นชัดหรือรุนแรง และเป็นอุปสรรคต่อการปฏิบัติงานในหน้าที่ ตามที่ ก.พ. กำหนด

ผู้เข้ารับการคัดเลือกต้องได้รับการตรวจและรับรองจากแพทย์ว่าไม่ได้เป็นโรคตาม (๑) ถึง (๘) มาก่อนการเข้ารับการคัดเลือก และให้นำใบรับรองแพทย์ที่ทำการตรวจมาแสดงประกอบด้วย

การพิจารณาคัดเลือกจากด้านจริยธรรม คุณธรรม ความฉลาดทางอารมณ์ สุขภาพจิต และคุณลักษณะที่เหมาะสมในการทำงาน มีหลักเกณฑ์ดังต่อไปนี้

- (1) ผู้เข้ารับการคัดเลือกต้องเป็นผู้มีจริยธรรมและคุณธรรมที่สอดคล้องกับจรรยาบรรณ ของคณาจารย์ประจำของมหาวิทยาลัย
- (2) ผู้เข้ารับการคัดเลือกต้องมีผลทดสอบความฉลาดทางอารมณ์ สุขภาพจิตและ คุณลักษณะที่เหมาะสมในการทำงานที่มีระยะเวลาไม่เกินหนึ่งปีนับแต่วันทดสอบในด้านต่าง ๆ ดังต่อไปนี้
- (2.1) ด้านความฉลาดทางอารมณ์ ได้แก่ การควบคุมตนเอง เห็นใจผู้อื่น รับผิดชอบ มีแรงจูงใจ ตัดสินใจและแก้ปัญหา สัมพันธภาพ ภูมิใจตนเอง พอใจชีวิต สุขสงบทางใจ
- (2.2) ด้านสุขภาพจิต ได้แก่ กระบวนการรู้คิด การประมวลสิ่งต่าง ๆ อย่างตรงตาม ความเป็นจริง หรือมีลักษณะความคิดแปลกแยก เชิงลบ หรือปัญหาระบบอารมณ์ เช่น เปลี่ยนแปลงง่ายเศราง่าย มาก หรือว้าวุ่นใจควบคุมให้สงบได้ยาก เป็นต้น
  - (2.3) ด้านคุณลักษณะที่เหมาะสมในการทำงาน ได้แก่
- (2.3.1) ความมั่นคงทางอารมณ์ เช่น มีความหนักแน่น อดทนอดกลั้นสามารถ ตั้งรับกับสถานการณ์ที่กระตุ้นหรือยั่วยุได้ และแสดงออกอย่างเหมาะสม
- (2.3.2) การมีมนุษย์สัมพันธ์และความเป็นมิตร เช่น มีความไว้วางใจ จริงใจ มีความยอมรับผู้อื่น และสามารถทำงานรวมกลุ่มกับผู้อื่นได้ เป็นต้น

(2.3.3) ความวิตกกังวล เช่น ไม่หวั่นไหว หรือวิตกกังวลอย่างไร้เหตุผลและ สามารถปรับตัวได้อย่างเหมาะสม เป็นต้น

(3) คุณลักษณะความเหมาะสมอื่นที่เป็นประโยชน์ต่อการปฏิบัติหน้าที่ของคณาจารย์ ประจำ เช่น มีใจรักในการเป็นอาจารย์ และมีความพร้อมรับการเปลี่ยนแปลง เป็นต้น

การทดสอบตาม (2) ให้ผู้เข้ารับการคัดเลือกไปเข้ารับการตรวจความฉลาดทางอารมณ์ สุขภาพจิต และคุณลักษณะที่เหมาะสมในการทำงานกับโรงพยาบาลธรรมศาสตร์เฉลิมพระเกียรติหรือส่วนงานอื่นของ มหาวิทยาลัยตามที่คณะกรรมการกลั่นกรองกำหนด และอาจให้มีการสัมภาษณ์การตอบแบบสอบถามหรือวิธีการ อื่นเพิ่มเติมตามที่คณะกรรมการกลั่นกรองกำหนดประกอบด้วยก็ได้และให้ผู้เข้ารับการคัดเลือกส่งหลักฐาน ผลทดสอบความฉลาดทางอารมณ์ สุขภาพจิตและคุณลักษณะที่เหมาะสมในการทำงานเพื่อประกอบการพิจารณา ต่อไปด้วย

ในกรณีผู้เข้ารับการคัดเลือกมีที่พำนักอยู่ต่างประเทศหรือไม่อยู่ในวิสัยที่จะเข้ารับการทดสอบ ความฉลาดทางอารมณ์ สุขภาพจิตและคุณลักษณะที่เหมาะสมในการทำงานที่มหาวิทยาลัยกำหนด โดยแสดง หลักฐานให้ปรากฏได้ อาจเสนอเรื่องต่อส่วนงานที่ประกาศรับสมัครเพื่อขอเข้ารับการทดสอบทางระบบออนไลน์ กับโรงพยาบาลธรรมศาสตร์เฉลิมพระเกียรติหรือส่วนงานอื่นของมหาวิทยาลัยตามที่คณะกรรมการกลั่นกรอง กำหนดได้

#### 4. การรับสมัคร

- 4.1 สามารถสมัครได้ตั้งแต่บัดนี้เป็นต้นไป **จนถึงวันที่ 29 กุมภาพันธ์ 2567** ตามวัน และในเวลาราชการ
- 4.2 ติดต่อสอบถามรายละเอียดได้ที่หมายเลขโทรศัพท์ 02 926 9835
- 4.3 แบบฟอร์มใบสมัครและรายละเอียด Download ได้ที่ www.med.tu.ac.th ประชาสัมพันธ์ ข่าวรับสมัครงาน หรือ QR code ด้านล่าง
- 4.4 สมัครได้ที่ งานบริหารทรัพยากรมนุษย์ ชั้น 2 คณะแพทยศาสตร์ มหาวิทยาลัยธรรมศาสตร์ ศูนย์รังสิต อ.คลองหลวง จ.ปทุมธานี หรือ
- 4.5 ส่งจดหมายอิเล็กทรอนิกส์มาที่ Email : hrmedtu07@gmail.com ระบุเรื่อง "สมัครงาน ตำแหน่ง อาจารย์ สาขาชีวเคมี"**ภายในวันที่ 29 กุมภาพันธ์ 2567** เวลา 16.00 น.
- 4.6 ส่งเอกสารการรับสมัครทางไปรษณีย์ โดยลงทะเบียนและจ่าหน้าซอง ตามที่อยู่ด้านล่างนี้ ทั้งนี้เอกสารการสมัครที่ส่งทางไปรษณีย์ จะต้องส่งถึง คณะแพทยศาสตร์ มหาวิทยาลัย ธรรมศาสตร์ศูนย์รังสิต ภายในวันที่ 29 กุมภาพันธ์ 2567 เวลา 16.00 น.

ส่ง
งานบริหารทรัพยากรมนุษย์
คณะแพทยศาสตร์ มหาวิทยาลัยธรรมศาสตร์ ศูนย์รังสิต
99/209 หมู่ที่ 18 ถนนพหลโยธิน ตำบลคลองหนึ่ง
อำเภอคลองหลวง จังหวัดปทุมธานี 12120
(สมัครงาน ตำแหน่ง อาจารย์ สาขาชีวเคมี)

# 5. หลักฐานที่ต้องยื่นพร้อมใบสมัคร

- 5.1 ใบสมัครเข้ารับการคัดเลือกตามแบบฟอร์มที่มหาวิทยาลัยกำหนด
- 5.2 รูปถ่ายหน้าตรงไม่สวมหมวกและไม่ใส่แว่นตาดำขนาด 1 นิ้ว ซึ่งถ่ายมาแล้วไม่เกิน 1 ปี จำนวน 1 รูป
- 5.3 สำเนาใบปริญญาบัตร วุฒิบัตร ประกาศนียบัตร อนุมัติบัตร หรือหลักฐานการศึกษาอื่น ๆ ที่เกี่ยวข้อง ใบแสดงระดับผลการศึกษา (Transcript) และหลักฐานแสดงคุณสมบัติ เฉพาะตำแหน่งตามที่ส่วนงานกำหนด โดยให้นำฉบับจริงมาแสดง และให้ผู้ยื่นใบสมัคร และเจ้าหน้าที่ผู้รับสมัครลงนามรับรองสำเนาถูกต้อง ในกรณีที่หลักฐานผลการศึกษา เป็นภาษาอื่นที่ไม่ใช่ภาษาอังกฤษให้แปลเป็นภาษาไทยหรือภาษาอังกฤษ และลงลายมือ ชื่อรับรองการแปลด้วย
- 5.4 ใบประกอบวิชาชีพเวชกรรม (ถ้ามี)
- 5.5 วิทยานิพนธ์ หรือมีประสบการณ์ปฏิบัติงานในสาขาวิชาที่จะมอบหมายให้สอน หรือทำวิจัย
- 5.6 สำเนาบัตรประจำตัวประชาชน และทะเบียนบ้าน จำนวน 1 ชุด รับรองสำเนาถูกต้อง (ให้นำฉบับจริงมาแสดงด้วย)
- 5.7 หนังสือรับรองความประพฤติและหนังสือรับรองความเหมาะสมด้านวิชาการ (Letter of Recommendation) คือหนังสือรับรองของผู้ที่มิใช่บิดามารดา สามี/ภรรยา หรือพี่น้อง จำนวน 3 ฉบับ (ต้องเป็นหนังสือรับรองของข้าราชการ, พนักงานประจำ ในหน่วยงาน ภาครัฐ หรือพนักงานรัฐวิสาหกิจ จำนวน 1 ฉบับ)
- 5.8 ใบรับรองแพทย์ซึ่งออกให้ไม่เกินหนึ่งเดือนนับถึงวันที่ปิดรับสมัคร และแสดงว่าไม่เป็น โรคต้องห้ามตามที่มหาวิทยาลัยกำหนด ซึ่งออกให้ไม่เกิน 1 เดือน
- 5.9 ผลการทดสอบภาษาต่างประเทศ (ตามข้อ 3.3)
- 5.10 ผลทดสอบความฉลาดทางอารมณ์ สุขภาพจิต และคุณลักษณะที่เหมาะสม ในการทำงานซึ่งออกไม่เกินหนึ่งปีนับแต่วันทดสอบ หากไม่สามารถยื่นผลทดสอบได้ ภายในระยะเวลาที่กำหนดให้ขยายระยะเวลาได้ แต่ต้องยื่นก่อนการคัดเลือกสิ้นสุดลง ทางคณะแพทยศาสตร์มีจัดทดสอบด้านความฉลาดทางอารมณ์ และด้านสุขภาพจิต

# สำหรับผู้สมัคร โดยมีค่าใช้จ่ายรายละ 500 บาท (จ่ายในวันมาทดสอบ)

- 5.11 สำเนาใบสำคัญรับรองการยกเว้นการเกณฑ์ทหารหรือผ่านการเกณฑ์ทหาร (กรณีผู้สมัครเป็นผู้ชาย)
- 5.12สำเนาหลักฐานการเปลี่ยนคำนำหน้านาม ชื่อ หรือชื่อสกุล (ถ้ามีการเปลี่ยนแปลง)

#### 6. หลักเกณฑ์และวิธีการคัดเลือก

พิจารณาคัดเลือกจากการทดสอบหรือประเมินความรู้ความสามารถ ด้านคุณวุฒิ ด้านความสามารถทางภาษาต<sup>่</sup>างประเทศ ด้านสุขภาพด้านจริยธรรม คุณธรรม ความฉลาดทางอารมณ์ สุขภาพจิต และคุณลักษณะที่เหมาะสมในการทำงาน

# การทดสอบหรือประเมินความรู้ความสามารถอย่างน้อยสองวิธีจากวิธีการต่อไปนี้

- (1) การสอบข้อเขียน
- (2) การสอบสัมภาษณ์ทางวิชาการ
- (3) การทดสอบสอน
- (4) การนำเสนอผลงานทางวิชาการ

ผู้ผ<sup>่</sup>านการคัดเลือกต<sup>้</sup>องได<sup>้</sup>คะแนนการทดสอบหรือประเมินความรู้ความสามารถใน<u>แต่ละวิธีไม่น้อย</u> กว่าร้อยละเจ็ดสิบของคะแนนเต็ม และต้องได้คะแนนรวมไม่น้อยกว่าร้อยละแปดสิบของคะแนนรวมทั้งหมด

# 7. ประกาศรายชื่อผู้มีสิทธิ์เข้ารับการคัดเลือก

คณะแพทยศาสตร์ จะประกาศรายชื่อผู้มีสิทธิ์เข้ารับการคัดเลือก ในวันที่ 13 มีนาคม 2567 ทาง www.med.tu.ac.th ประชาสัมพันธ์ ข่าวรับสมัครงาน หรือโทรสอบถาม ได้ที่ 02 926 9835

#### 8. การจ้างเป็นพนักงานมหาวิทยาลัย

คณะแพทยศาสตร์ จะดำเนินการบรรจุ/การจ้างผู้ผ่านการคัดเลือกในครั้งนี้เป็นพนักงาน มหาวิทยาลัย ตามลำดับที่ของบัญชีผลการคัดเลือกของคณะแพทยศาสตร์ ทั้งนี้ผู้ที่ได้รับการจ้างจะต้องเป็น ผู้ผ่านการคัดเลือก ซึ่งมีคุณสมบัติและไม่มีลักษณะต้องห้ามตามที่มหาวิทยาลัยกำหนด และต้องได้รับการอนุมัติการ บรรจุและแต่งตั้งจากคณะกรรมการบริหารมหาวิทยาลัยธรรมศาสตร์แล้ว

# 9. เกณฑ์การขึ้นบัญชี

การพิจารณาคัดเลือกคณาจารย์ประจำ ในกรณีที่เห็นสมควรคณะกรรมการดำเนินการ คัดเลือกอาจขึ้นบัญชีผู้ได้รับการคัดเลือกโดยเรียงตามลำดับคะแนนได้ โดยบัญชีผู้ได้รับการคัดเลือกให้มีอายุใช้ได้ ไม่เกินหกเดือนนับตั้งแต่วันประกาศผลการคัดเลือก

ในกรณีมีเหตุผลความจำเป็นหัวหน้าส่วนงานโดยความเห็นชอบของคณะกรรมการประจำ ส่วนงานอาจพิจารณาอนุมัติให<sup>้</sup>ขยายระยะเวลาการขึ้นบัญชีผู้ได**้**รับการคัดเลือกได้ไม่เกินหกเดือน

ประกาศ ณ วันที่ 30 มกราคม พ.ศ. 2567

Om Sor

(รองศาสตราจารย์ นายแพทย์ดิลก ภิยโยทัย) รักษาการในตำแหน่งคณบดีคณะแพทยศาสตร์

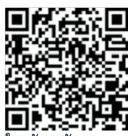

ใบสมัครพนักงาน มหาวิทยาลัยสายวิชาการ